# Principles of Design

Cornell notes

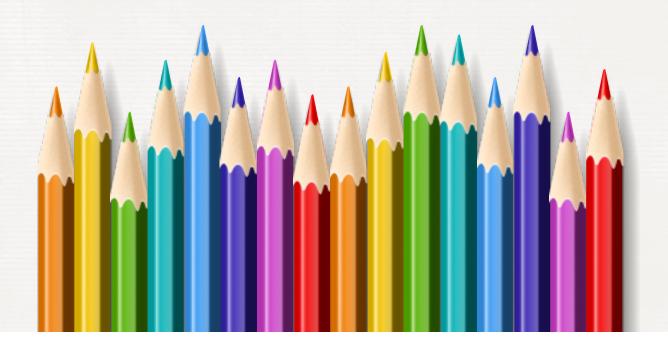

You will be using your "Principles of Design" worksheet to take notes from this presentation.

YOU MUST USE COLOR PENCILS or color gel pens for these notes.

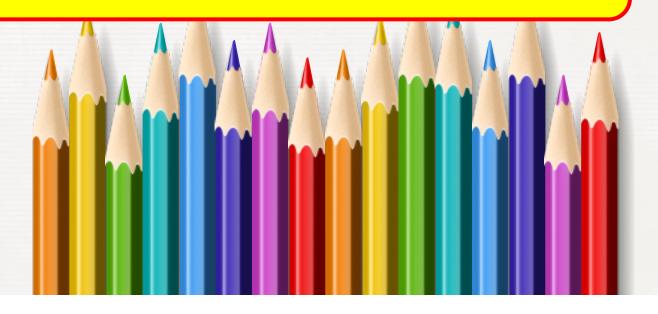

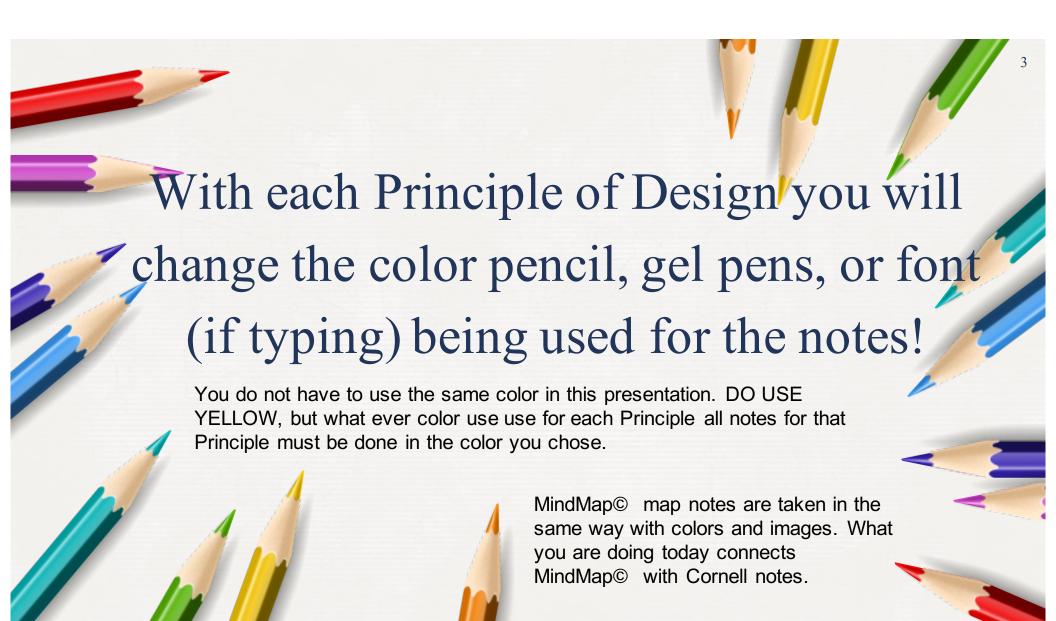

#### **BALANCE**

Select a color pencil or gel pen to take your notes. May be any color except yellow. If typing on a computer select a color for your font.

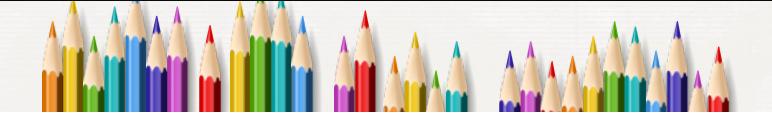

# **BALANCE**

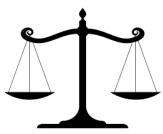

The manipulation of subject matter that makes the audiences brain say they are balanced.

# **Symmetrical/Formal**

Two halves of a balanced composition are identical.

# **Asymmetrical/Informal**

Equal or very similar, elements are placed on opposite sides of a central axis.

Radial When the forms or elements of a design come out (radiate) from a central point

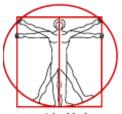

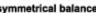

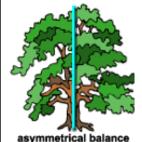

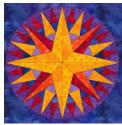

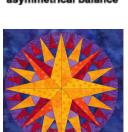

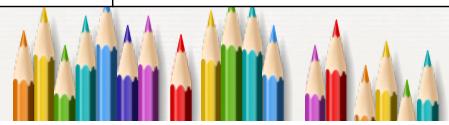

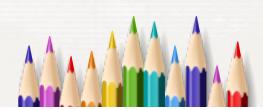

## **EMPHASIS**

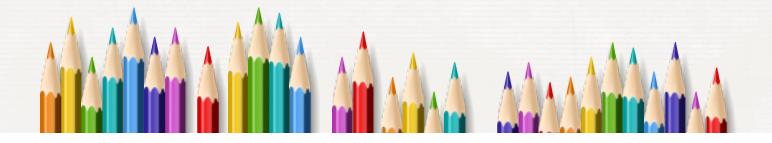

# **EMPHASIS**

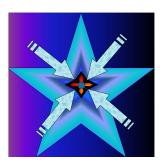

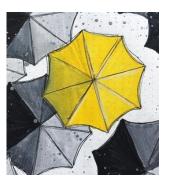

Is the part of the design that catches the viewer's attention. In this space you will add your own illustration to show EMPHASIS. You may not just copy the illustrations in this presentation!

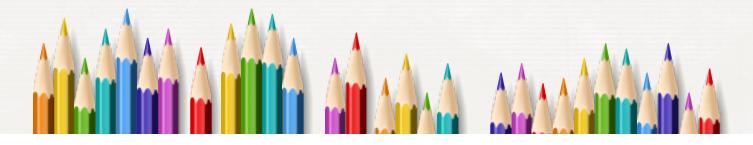

## **MOVEMENT**

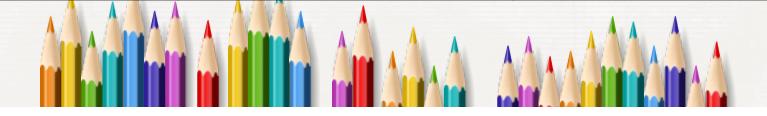

# **MOVEMENT**

Used to create
the look and
feeling of action
and to guide the
viewer's eye
throughout the
work of art.

# **Kinetic**

Physically moves

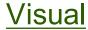

How your eyes perceive the movement

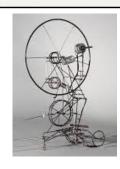

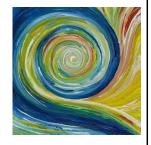

Types you might see - frozen, flowing, sporadic.....

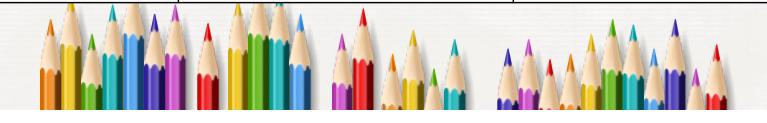

#### **PATTERN**

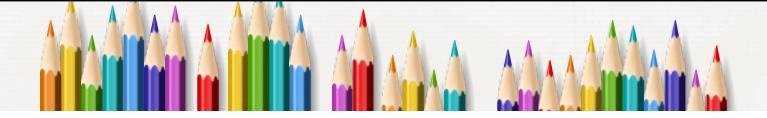

## **PATTERN**

is the repeating of an object or symbol all over the work of art.

An arrangement of repeated or corresponding parts. Can be shapes, colors, texture....

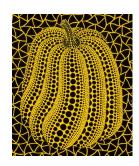

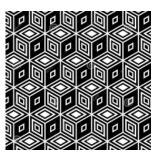

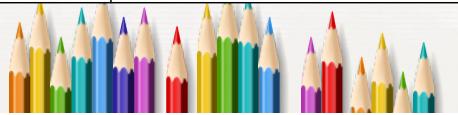

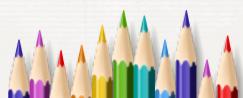

## REPETITION

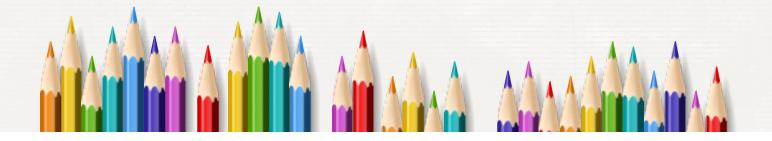

# **REPETITION**

works with pattern to make the work of art seem active. The repetition of elements of design creates unity within the work of art.

Items
repeated do
not have to
be the
same size
or colors.

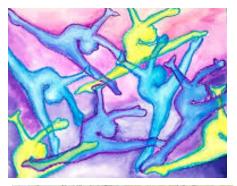

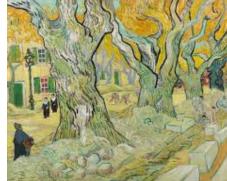

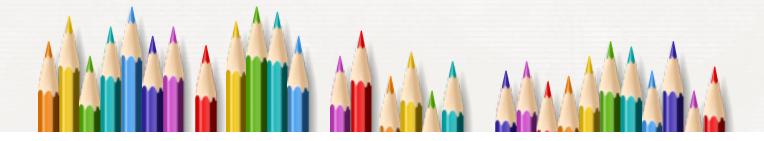

#### **PROPORTION**

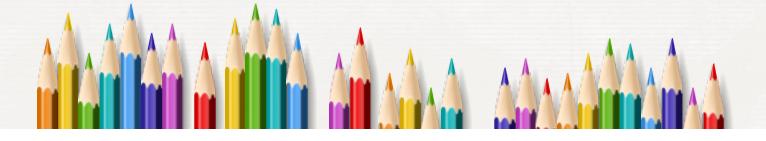

# **PROPORTION**

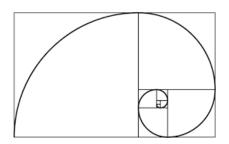

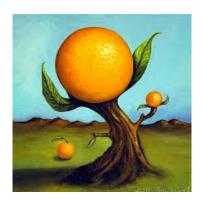

Concerned with the size relationships of one part to another.

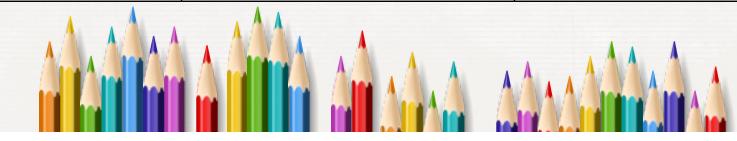

**RHYTHM** 

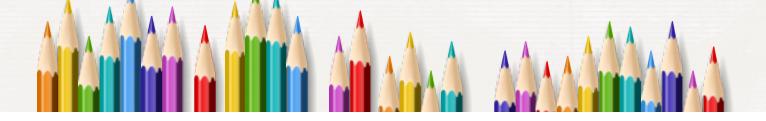

## **RHYTHM**

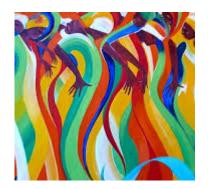

Visual rhythm is perceived through the eyes and is created by repeating positive spaces separated by negative spaces.

Repetitive alternating 1,2,1,2,1,2,1,2,.....

Repetitive progressive 1,2,3,4,1,2,3,4,1,2,3,4...

Repetitive, alternating, & progressive

1,2,3,4,3,2,1,2,3,4,3,2,1...

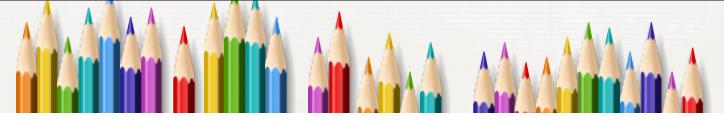

#### **VARIETY**

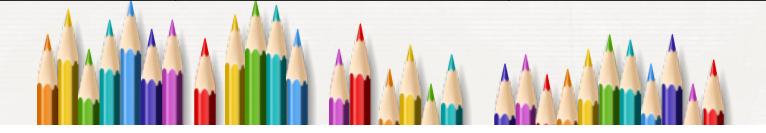

# **VARIETY**

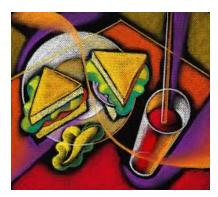

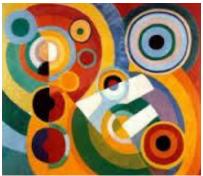

is the use of several elements of design to hold the viewer's attention and to guide the viewer's eye through and around the work of art.

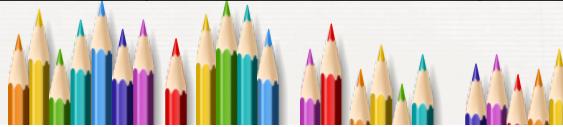

UNITY

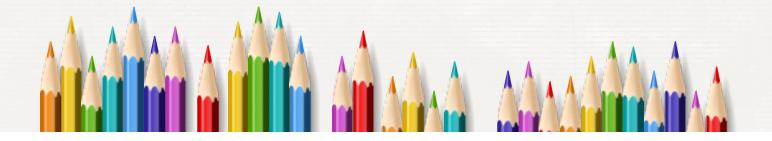

# **UNITY**

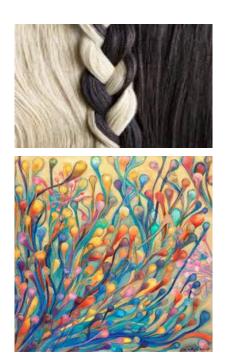

is the feeling of harmony between all parts of the work of art, which creates a sense of completeness.

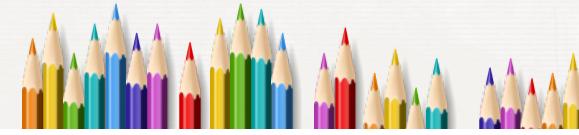

You have now finished your written part of the Cornell notes.

Now you need to add your own illustrations to help you remember the notes.

When finished, turn in your paper or upload your work into Focus for grading!

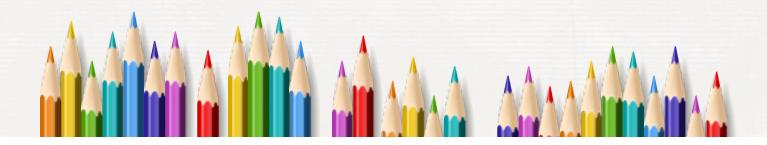